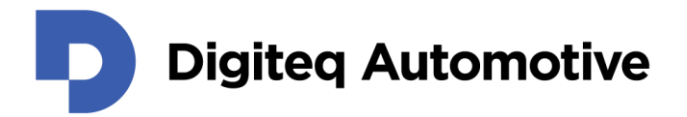

## **HiL 2.0 Scalexio**

## Vývoj HiLu pro komponentní testování v automotive

Klasifikace: veřejné Autor: Ing. Ivo Vodička, MSc., Ing. Ondřej Harvan Poslední změna: 09.09.2021

*A Volkswagen Group Company*

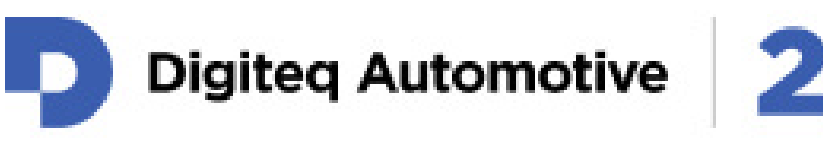

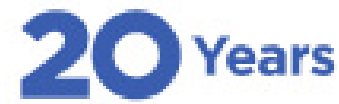

- › 2001 Založení e4t společnostmi Škoda Auto a TÜV Süd Czech
- › 2018 Změna názvu společnosti na Digiteq Automotive
- › Digiteq Automotive je 100% členem koncernu Volkswagen
- › Pět poboček v České republice Praha, Mladá Boleslav, Plzeň

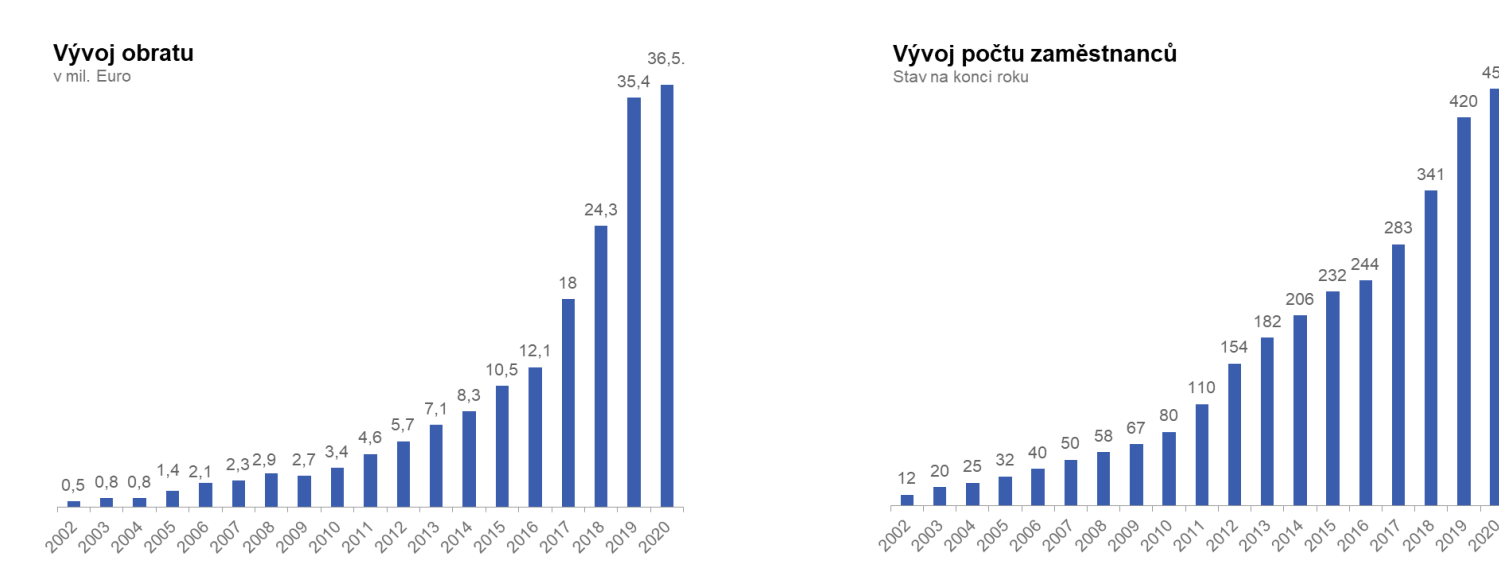

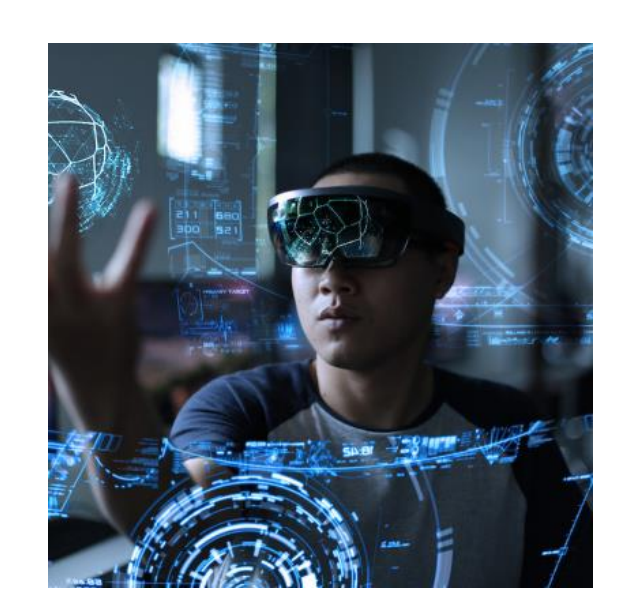

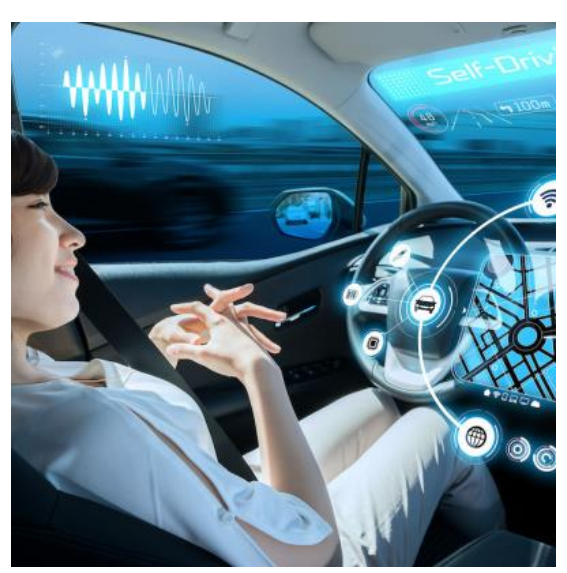

# **Oblast působnosti**

### We make car revolution happen

- › Systémový vývoj a engineering
	- › Vývoj a testování asistentů a elektroniky
- › Software
	- › Vývoj a testování sériového softwaru
	- › Vývoj softwarových konceptů
- › Vývoj testovacího hardwaru
- › Automatizace a zařízení pro testování
	- › Virtuální testování
- › Mobilita budoucnosti
	- › Vývoj zařízení a služeb
	- › Shared mobility, Internet of Cars

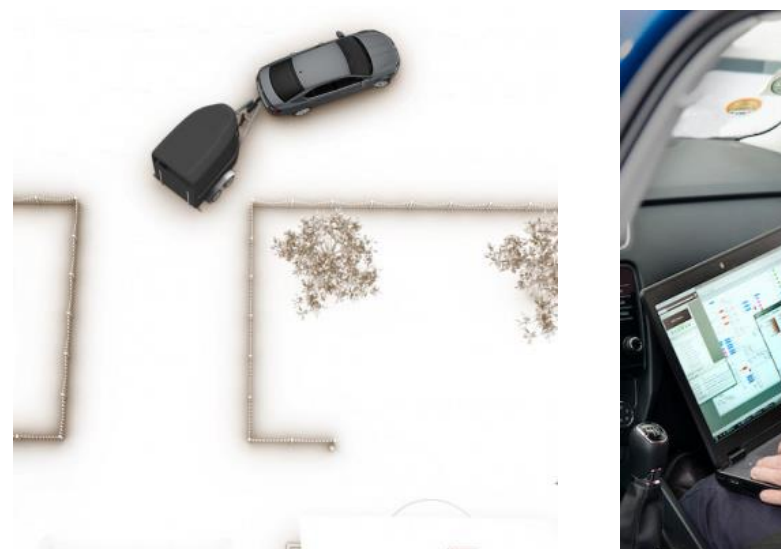

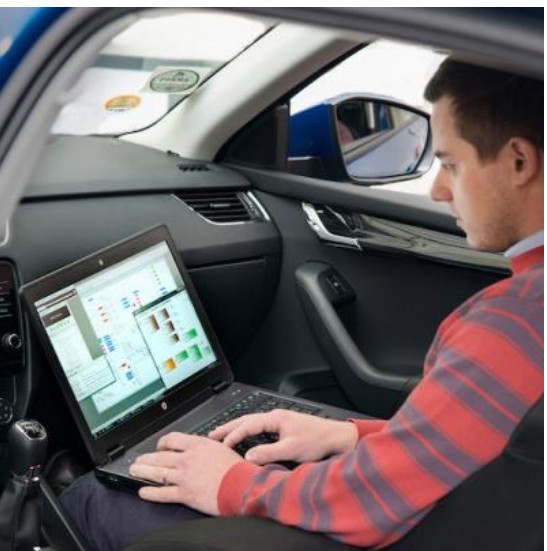

**Naši zákazníci a partneři:**ŠKODA **A** ŠKODA ARIAD **AUTO DigiLab NOLKSWAGEN GROUP COMPAI Porsche Engineering VOLKSWAGEN MD AKTIENGESELLSCHAI** PORSCHE LG **BOSCH Continental** DESAY SV **AUTOMOTIVE** IAESTE **CARCONNECTIVITY** SDRUŽENÍ<br>AUTOMOBILOVÉHO **Czech Republic** 

# **Komponentní HiL**

HiL urychluje a zlevňuje testování

#### › **HiL = Hardware in the Loop**

- › RT testovací koncept bez potřeby kompletního produktu
- › Pro testování funkce reálného hardwaru a softwaru ŘJ
- › Výhodné pro dlouhé nebo opakující se testy
- › Možnost automatizovaného testování 24/7
- › Možnost navození různých stavů vozidla (stání, jízda, crash)

#### › **Komponentní**

- › Testuje se pouze vybraná komponenta (ŘJ)
- › Okolní řídící jednotky se simulují
- › Některé řídící jednotky a komponenty jsou obtížně simulovatelné a mohou být zapojeny fyzicky

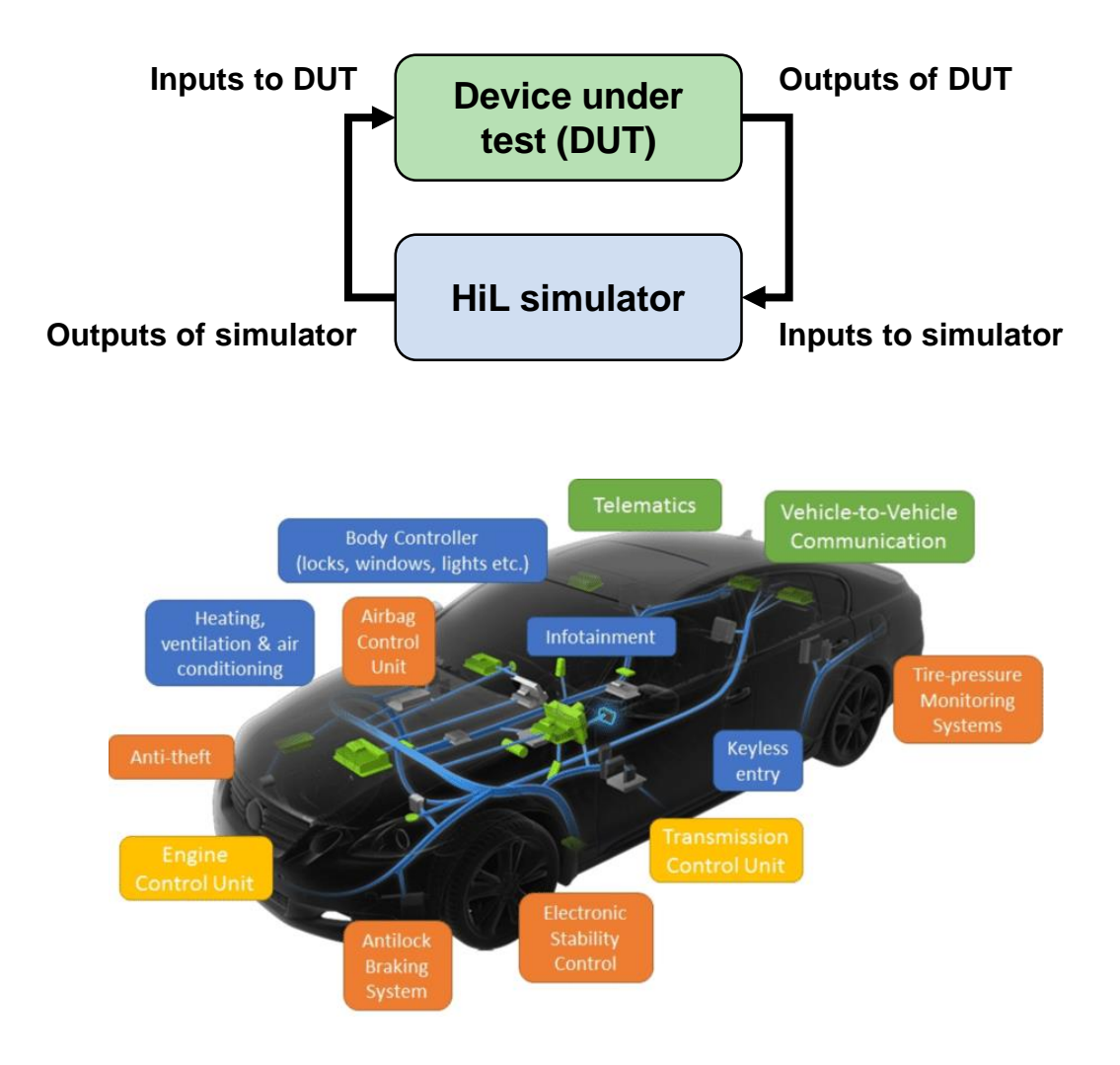

### HiL vzniká na základě vlastností koncového systému a produktu

#### › **Centralizovaná koncepce**

- > Simulátor je "centrálním mozkem" testovacího stavu
- › PC s vývojovým a ovládacím softwarem
- Testovací tabule s řídícími jednotkami a okolím

### › **Výběr simulátoru**

- › Na základě analýzy koncového systému byl navrhnut počet analogových a digitálních I/O a sběrnic
- › dSpace nabízí kompletní toolchain (hardware i software)

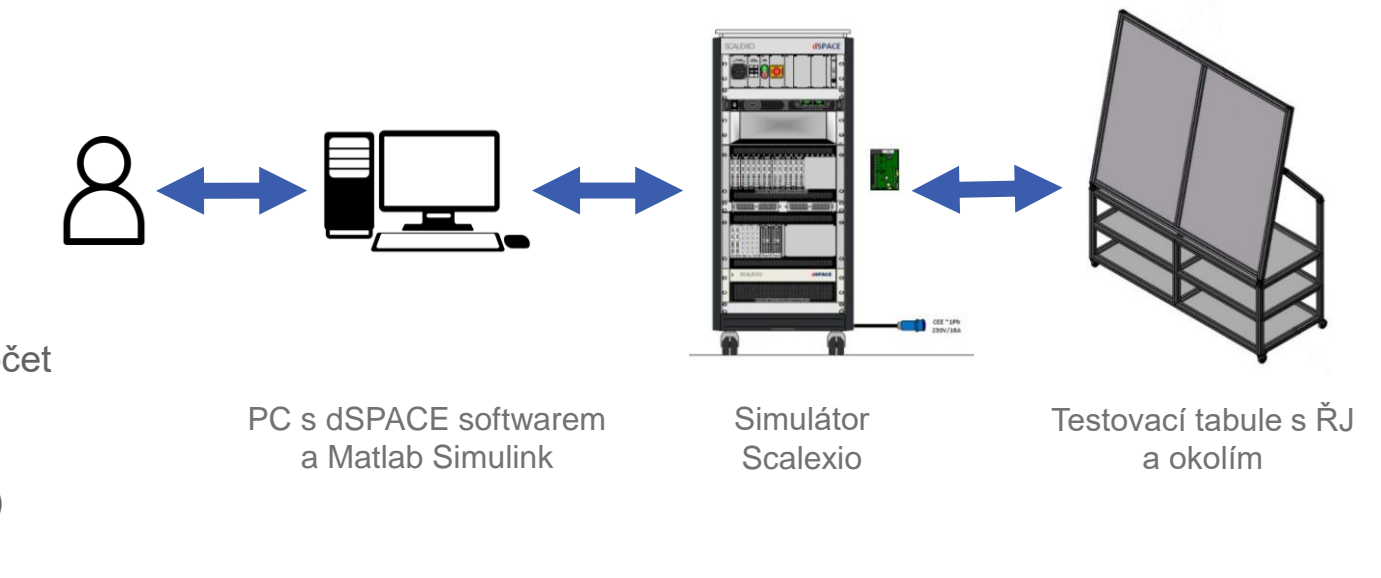

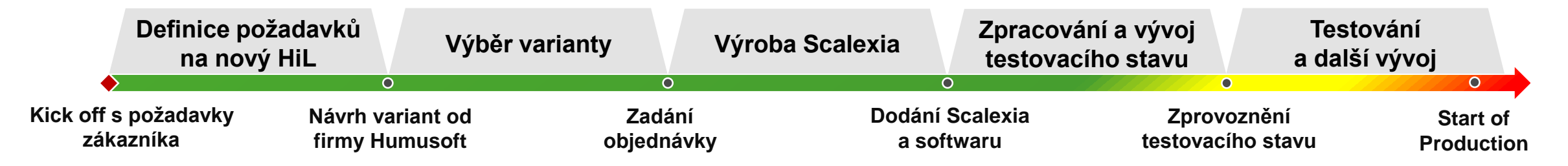

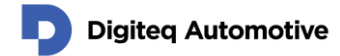

### HiL vzniká na základě vlastností koncového systému a produktu

#### › **Centralizovaná koncepce**

- > Simulátor je "centrálním mozkem" testovacího stavu
- › PC s vývojovým a ovládacím softwarem
- › Testovací tabule s řídícími jednotkami a okolím

### › **Výběr simulátoru**

- › Na základě analýzy koncového systému byl navrhnut počet analogových a digitálních I/O a sběrnic
- › dSpace nabízí kompletní toolchain (hardware i software)

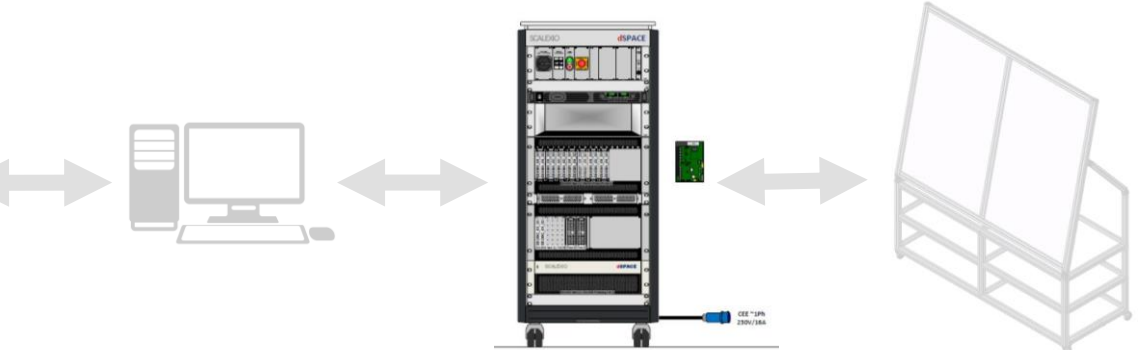

PC s dSPACE softwarem a Matlab Simulink

Simulátor Scalexio

Testovací tabule s ŘJ a okolím

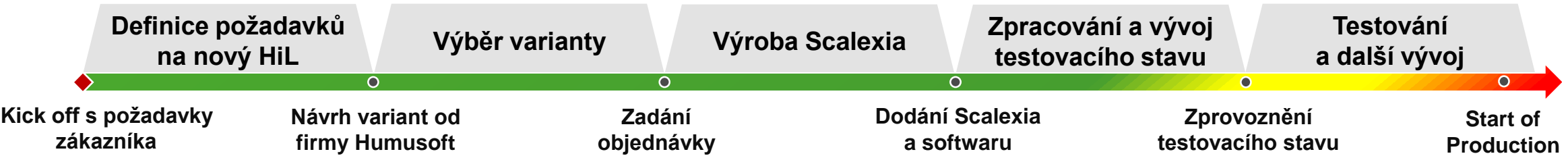

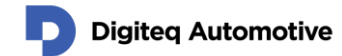

### HiL vzniká na základě vlastností koncového systému a produktu

#### › **Centralizovaná koncepce**

- > Simulátor je "centrálním mozkem" testovacího stavu
- › PC s vývojovým a ovládacím softwarem
- › Testovací tabule s řídícími jednotkami a okolím

### › **Výběr simulátoru**

- › Na základě analýzy koncového systému byl navrhnut počet analogových a digitálních I/O a sběrnic
- › dSpace nabízí kompletní toolchain (hardware i software)

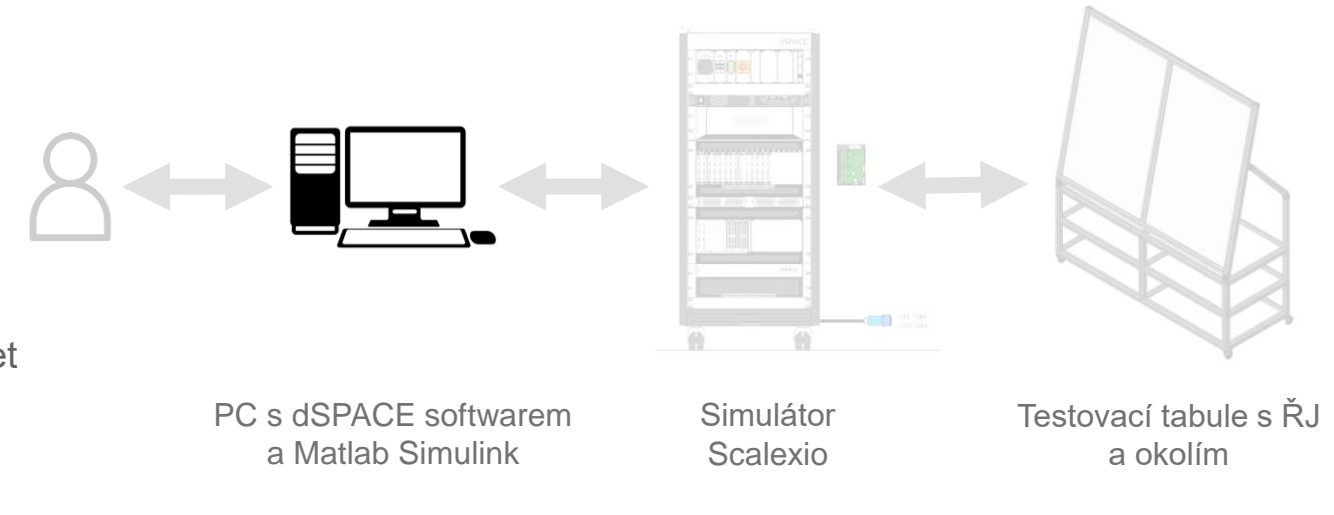

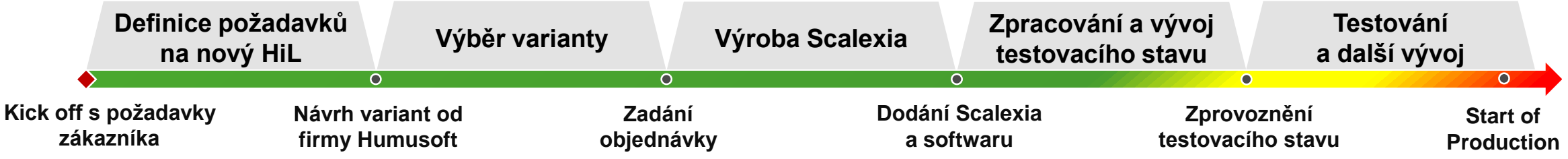

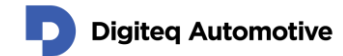

### HiL vzniká na základě vlastností koncového systému a produktu

#### › **Centralizovaná koncepce**

- > Simulátor je "centrálním mozkem" testovacího stavu
- › PC s vývojovým a ovládacím softwarem
- Testovací tabule s řídícími jednotkami a okolím

### › **Výběr simulátoru**

- › Na základě analýzy koncového systému byl navrhnut počet analogových a digitálních I/O a sběrnic
- › dSpace nabízí kompletní toolchain (hardware i software)

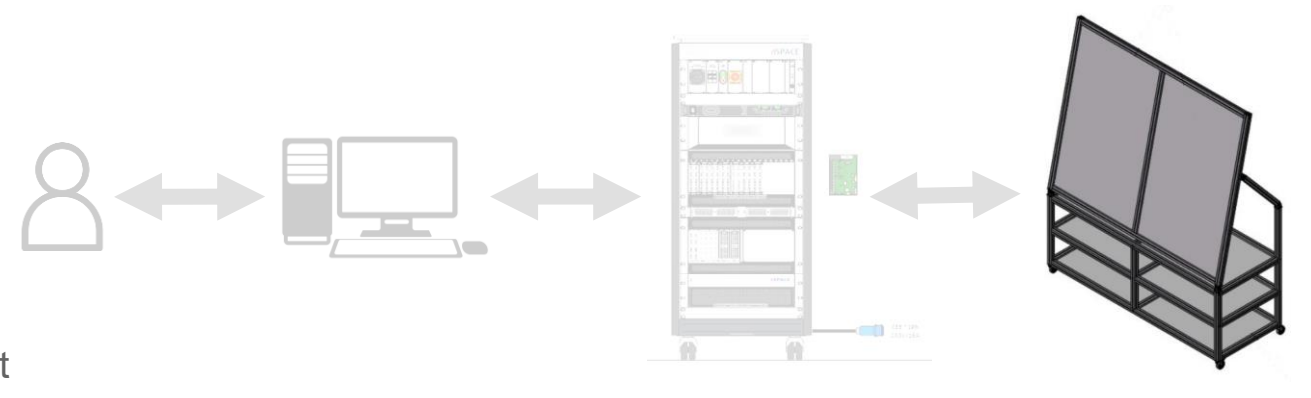

PC s dSPACE softwarem a Matlab Simulink

Simulátor Scalexio

Testovací tabule s ŘJ a okolím

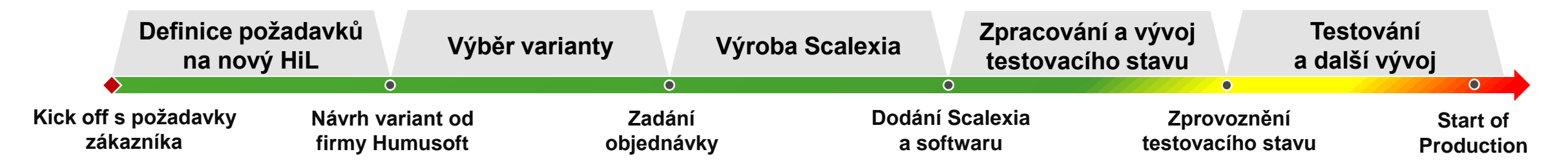

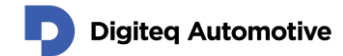

### HiL vzniká na základě vlastností koncového systému a produktu

#### › **Centralizovaná koncepce**

- > Simulátor je "centrálním mozkem" testovacího stavu
- › PC s vývojovým a ovládacím softwarem
- Testovací tabule s řídícími jednotkami a okolím

### › **Výběr simulátoru**

- › Na základě analýzy koncového systému byl navrhnut počet analogových a digitálních I/O a sběrnic
- › dSpace nabízí kompletní toolchain (hardware i software)

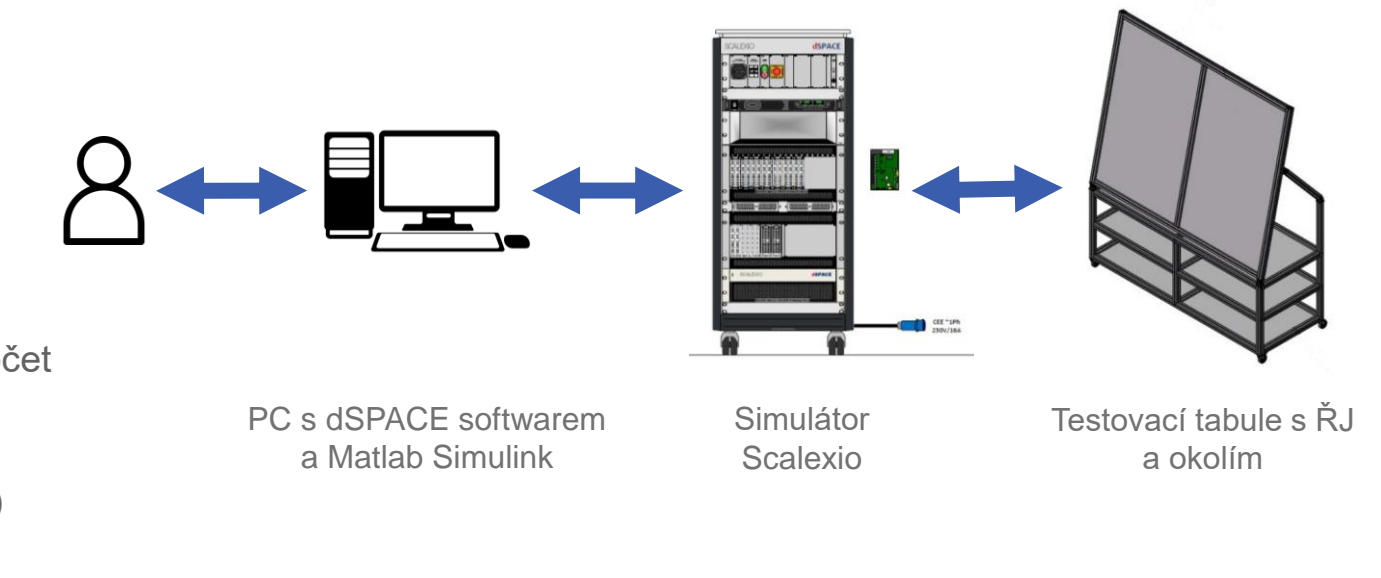

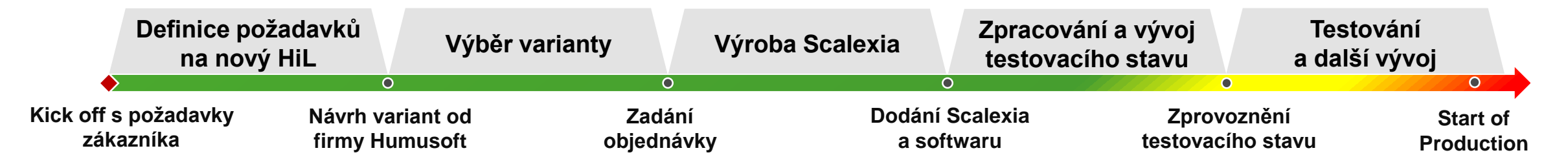

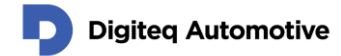

## **dSPACE Scalexio vs. dSPACE PHS Bus**

Scalexio nabízí komplexní řešení pro automatizované testování

#### › **Dosavadní HiL dSPACE PHS Bus 1.0**

- › Z důvodu nové architektury vozu zákazníka by bylo nutné simulátor přestavět
- › Navýšení testovacích kapacit
- › Utlumení podpory platformy PHS Bus

#### › **Nový HiL dSPACE Scalexio 2.0**

- › Modulární
- › Vysoký výkon

**Digited Automotive** 

- › Řešení na míru, které odpovídá současným požadavkům
- › Přívětivější uživatelské rozhraní
- › Oddělený model od konfigurace I/O portů

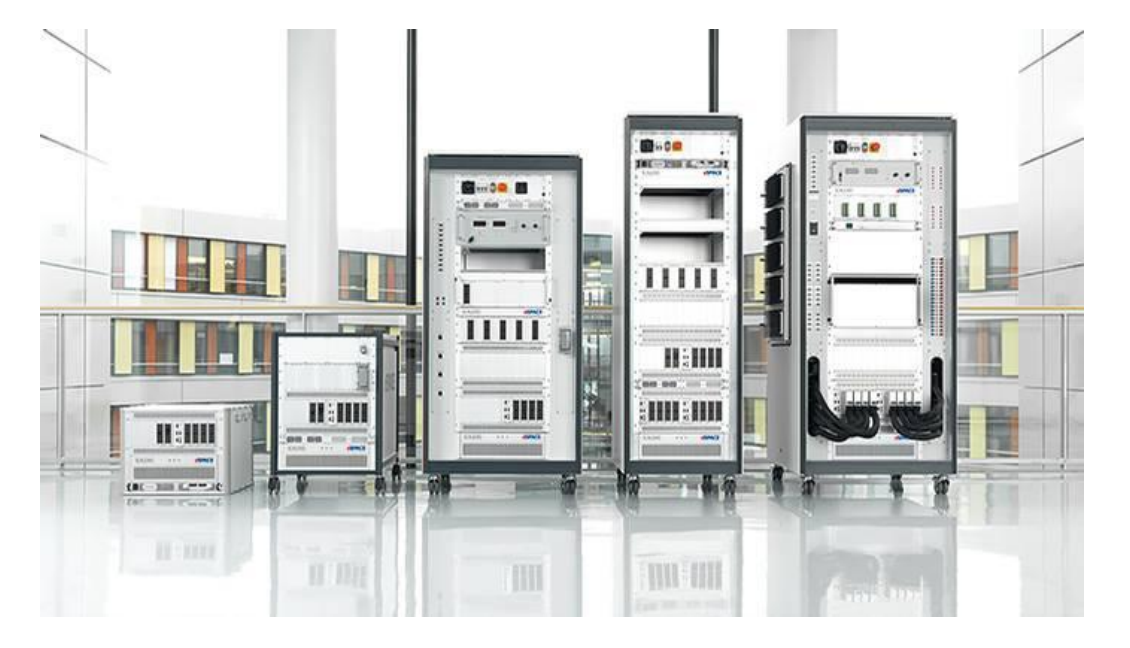

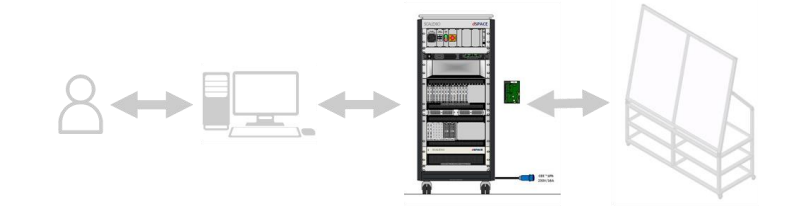

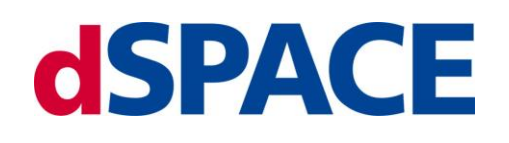

## **Softwarový toolchain**

Toolchain zahrnuje software od MathWorks, dSPACE a Digitequ

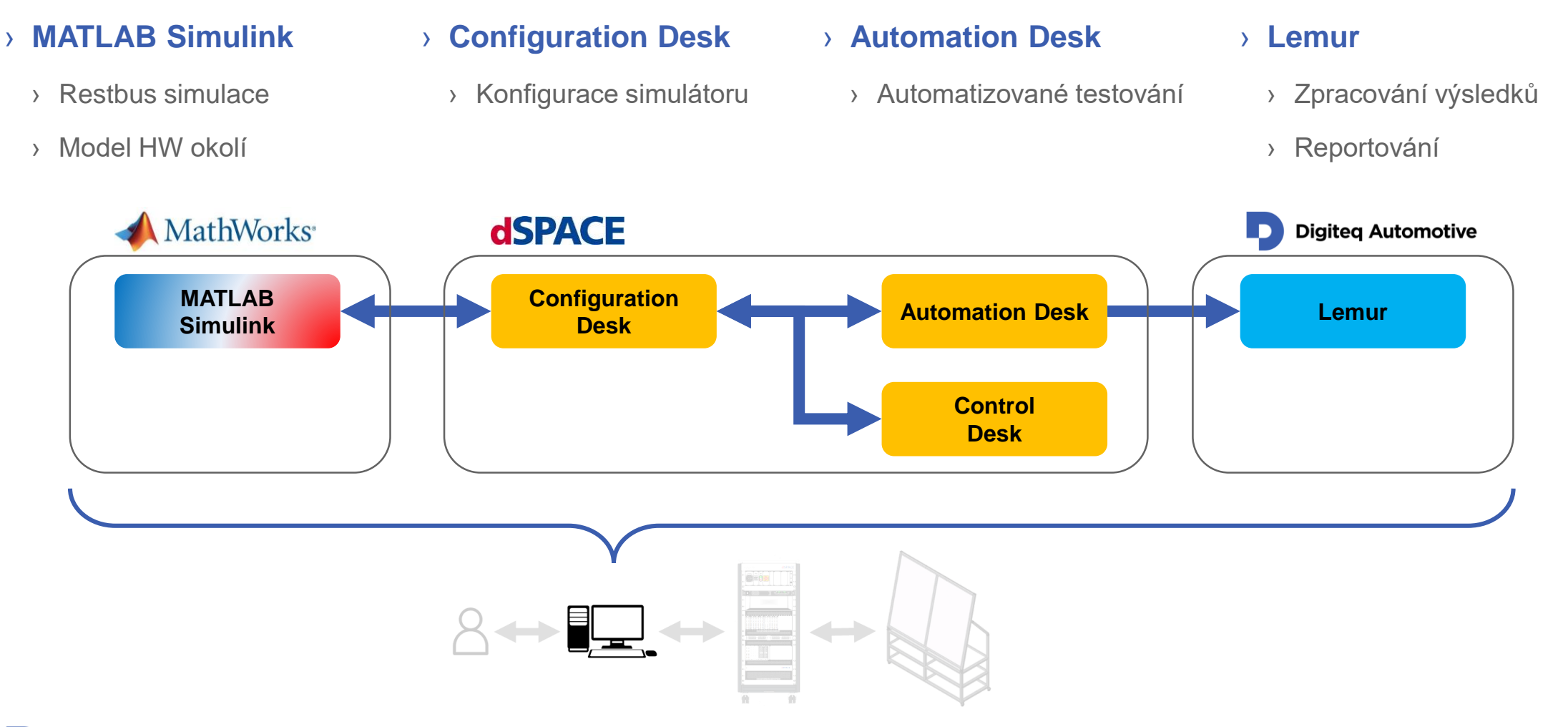

# **Vývoj modelu a konfigurace simulátoru**

Oddělený model od konfigurace portů

### › **MATLAB Simulink**

- › Restbus simulace
- › Model HW okolí

### › **Configuration Desk**

**Digiteg Automotive** 

- › Konfigurace propojení hardwarových I/O s modelem
- › Konfigurace I/O na Scalexiu
- › Bus Manager pro simulaci sběrnic LIN, CAN, CAN FD

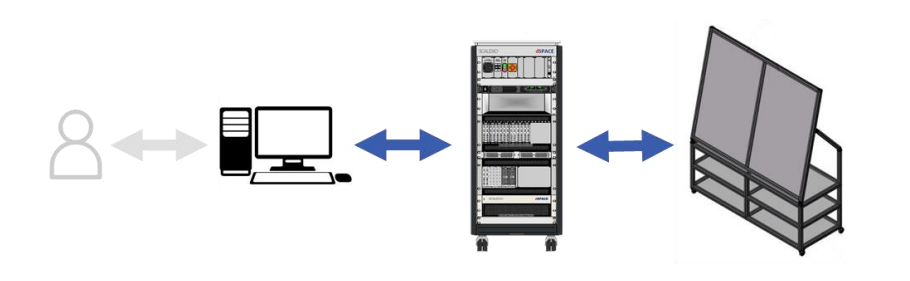

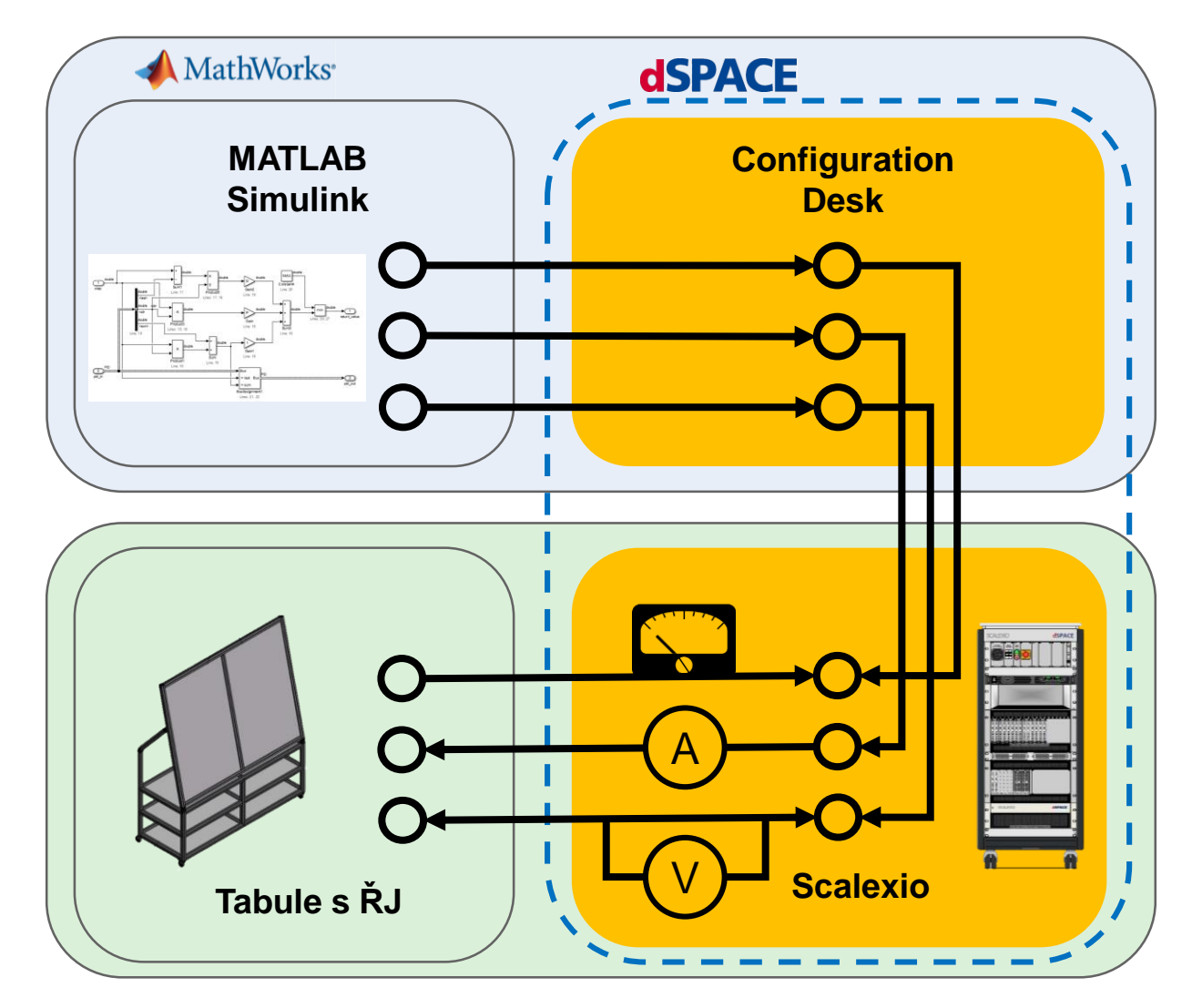

# **Testování – Automation Desk a Lemur**

### HiL urychluje testování během vývoje

### › **Control Desk**

- › Program pro manuální ovládání Scalexia
- › Pro experimenty během vývoje

### › **Automation Desk**

- › Program pro automatizaci testování
- › Používá jazyk Python
- › Umožňuje grafické programování

### › **Lemur**

› Databáze pro ukládání a zpracování a reportování výsledků

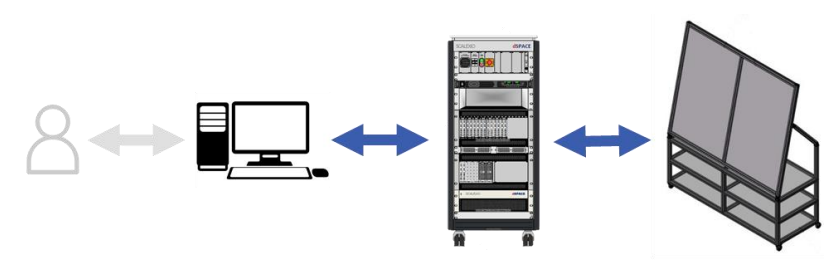

**dSPACE** 

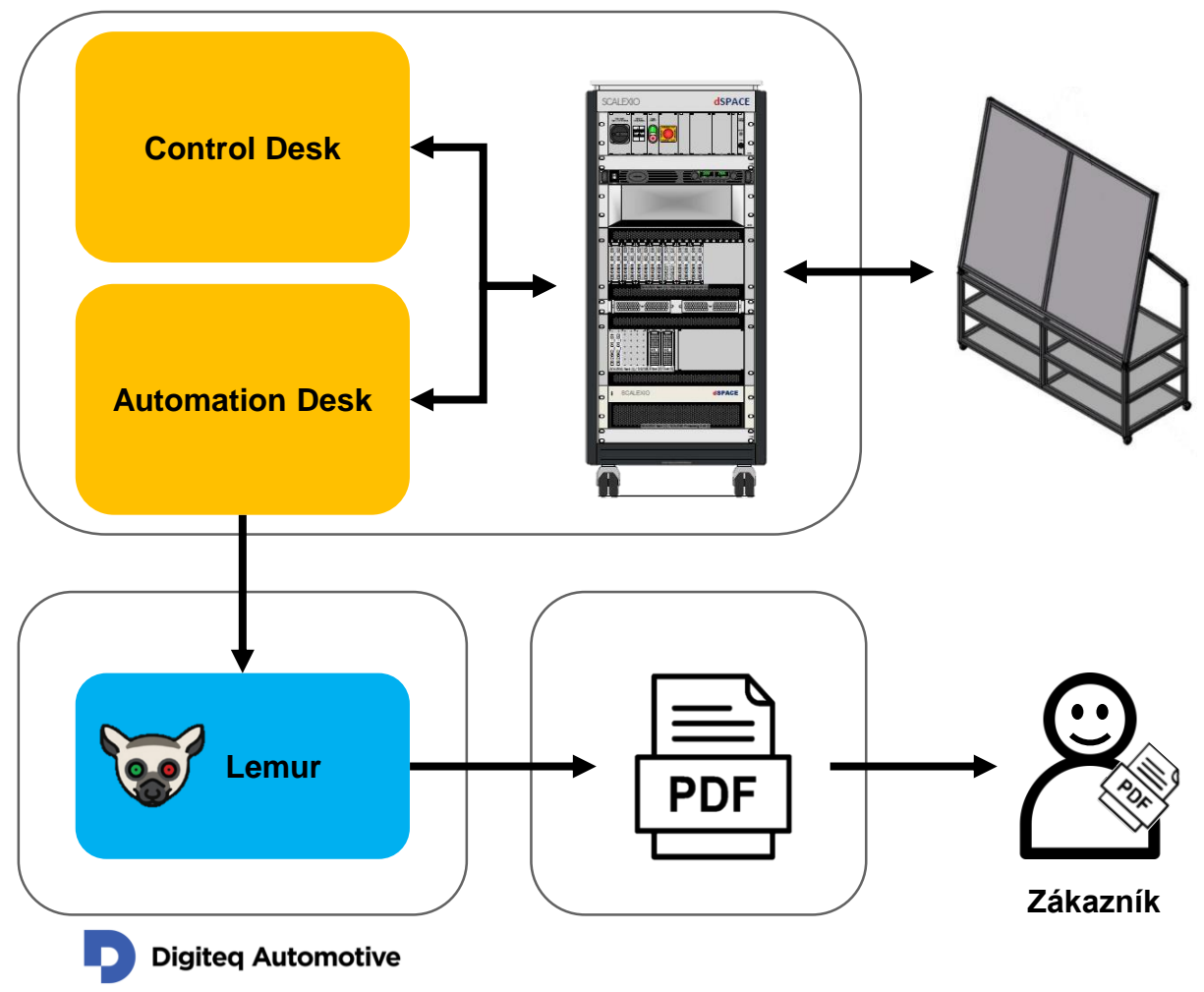

## **CAN Quido**

### Relé deska ovládaná po CANu

- › In-house vývoj Digitequ
- › Náhrada za FIU od dSPACE
- › Deska s 18 relátky ovládaných po sběrnici CAN
- › Decentralizace desky jsou umístěny u komponent
- › Jednoduchá oprava v případě poruchy
- › Vyšší proudová zatížitelnost než v navrženém řešení Scalexia
- › Pro naše použití dostačuje odezva, která je omezena rychlostí přenosu dat na CAN sběrnici
- › Snadná konfigurace díky Bus Manager v Configuration Desk
- › Jedna dedikovaná sběrnice pro ovládání až desítek desek

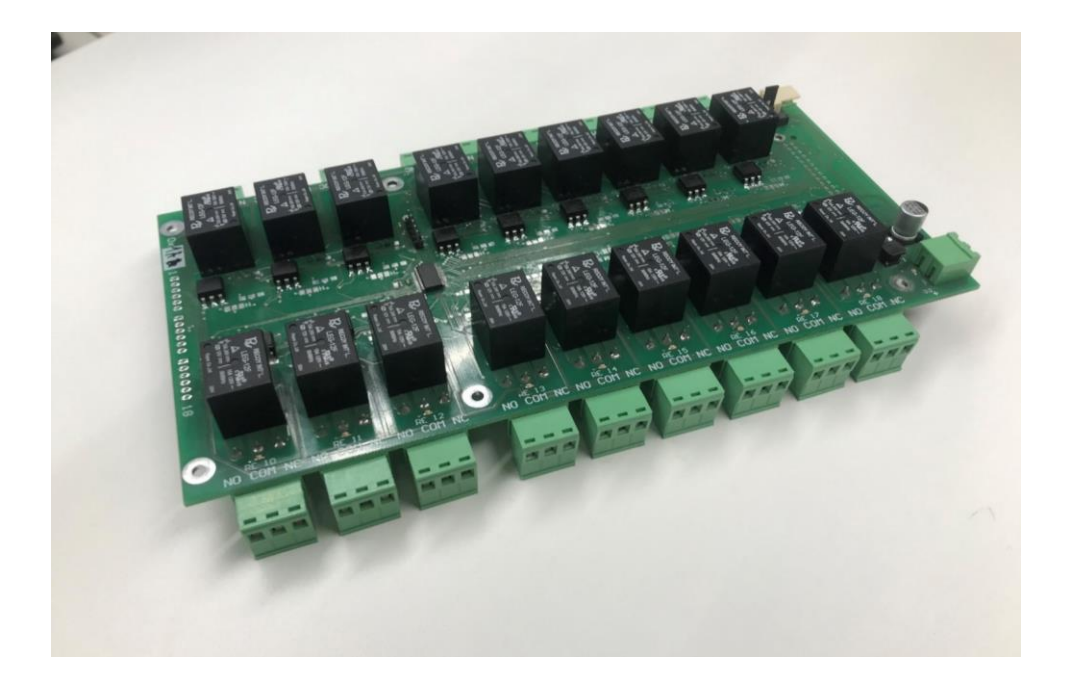

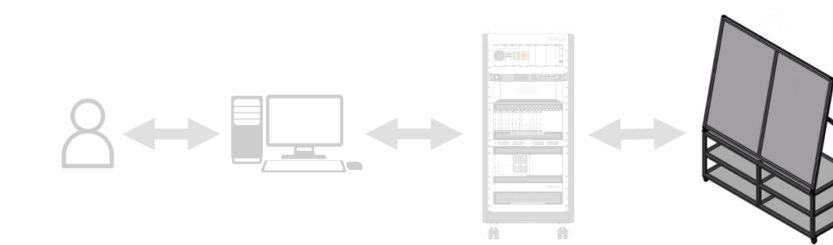

## **Děkujeme za pozornost**

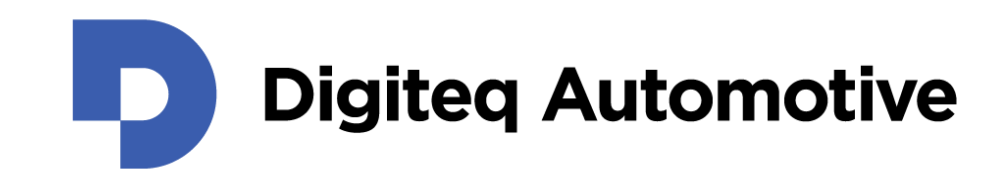